**Photoshop Free Brushes Cs6**

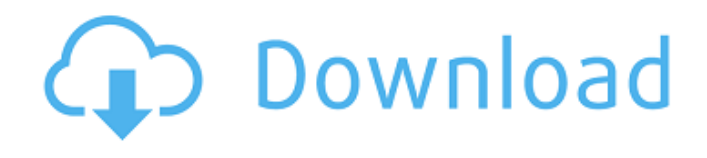

### **Download Photoshop Brushes Cs6 Free Crack Free [Latest] 2022**

\* Photoshop does have some limitations that are a result of using a 32-bit system. Most people have a monitor or web browser that only displays images at a maximum of 8-bit color depth. And many graphics files that professionals will manipulate contain less than 8-bit color depth. \* Photoshop is not free software, like a lot of other advanced graphics editing packages, which would make it a better choice for photographers and graphic artists rather than graphic design students or web page designers. ## Adobe Illustrator Everyone knows the name Illustrator. Many people don't realize, however, that it's a program that runs only on Macs and that was originally designed for digital artists and graphic designers to create vector-based images, such as architectural diagrams, logos, and cartoons. Illustrator is a great choice for people who prefer the drawing aspect of creating images to Photoshop's layered editing system.

#### **Download Photoshop Brushes Cs6 Free**

To learn the basics of Photoshop, you should check out the Photoshop training tutorial. How to Start Photoshop Adobe Photoshop is a graphic designing and photo editing software created in 1991 by Adobe. It is one of the best used software for the users across the world. When you open Photoshop, you can see the features of the software. You can download it from the Adobe website free of cost. To start with Photoshop, you must install it on your computer with the Help file to get started. Once you have installed Photoshop, it will ask for a license. If you are a beginner, it is better to buy a licensed version of Photoshop so that you can use all the features. You can buy the Photoshop Premium and the Photoshop Creative Cloud from the Adobe site. Process of Photoshop After you are done installing Photoshop, you will open the software. If you want to know the steps to create an image in Photoshop, you can check out the Photoshop tutorial or the Photoshop guide. There are different tools, palettes, and workspaces that you can use. Let's have a look at a Photoshop tutorial. Selecting Work Space The first thing you do after opening Photoshop is to select a workspace. There are various options available on selecting a workspace. You can use the custom workspace option. In the custom workspace option, you can choose the workspace that you want to work on. These include background, foreground, and content area. You can also choose the tool that you prefer to use. You can use the full-screen mode to have a view of the complete workspace area. In this view, you can use the different tools. You can use the guides to place the image and then make the background invisible. In the upper right corner, you can open the toolbox and use the different tools available with the software. Some of the tools include: the eraser, healing brush, text tool, brush tool, zoom tool, eye dropper, ruler, and polygonal lasso. You can use the workspace to select the workspace you want to edit the image. You can also divide your image and create work areas. In the extra tool bar, you can add or remove the work area. You can use the workspace to edit the image. Different tool areas: You can place a selected tool on any of these three areas. You can choose from the different tools available with the software. Creating a 05a79cecff

# **Download Photoshop Brushes Cs6 Free Crack [Latest 2022]**

FILED NOT FOR PUBLICATION JUL 28 2015 MOLLY C. DWYER, CLERK UNITED STATES COURT OF APPEALS U.S. COURT OF APPEALS FOR THE NINTH CIRCUIT JOSE CELINO PENUELOS- No. 12-73883 ALMARAZ, Agency No. A095-625-977 Petitioner, v. MEMORANDUM\* LORETTA E.

#### **What's New In?**

Click here for file

## **System Requirements For Download Photoshop Brushes Cs6 Free:**

All-In-One Processor: Intel Core 2 Duo, 2 GHz, and 1 GB RAM Intel Core 2 Duo, 2 GHz, and 1 GB RAM Operating System: Windows 7 Home Premium, Windows Vista SP2, Windows XP SP3 Windows 7 Home Premium, Windows Vista SP2, Windows XP SP3 Virtual Hardware: Intel HD 4000 Video Engine Intel HD 4000 Video Engine Storage: 4GB available hard disk space and 8GB of available RAM (Intel HD 4000, DVD+R/RW drive only) 4

<https://cleverposse.com/advert/the-best-of-photoshops-plug-ins-and-filters/> <http://khushiyaonline.com/advert/download-adobe-photoshop-3-0/> <https://subsidiosdelgobierno.site/complete-collection-around-2685-free-vector-patterns-by-100-artists/> <https://www.dancesocksbcn.com/advert/adobe-photoshop-key-for-mac/> [https://warm-anchorage-79454.herokuapp.com/shazim\\_background\\_remove\\_photoshop\\_actions\\_download.pdf](https://warm-anchorage-79454.herokuapp.com/shazim_background_remove_photoshop_actions_download.pdf) <http://tutorialspointexamples.com/?p=> [https://adeliciouslyhealthylife.com/wp-content/uploads/2022/07/Download\\_Crack\\_Photoshop\\_Cs5.pdf](https://adeliciouslyhealthylife.com/wp-content/uploads/2022/07/Download_Crack_Photoshop_Cs5.pdf) [https://loyolaschoolharnaut.com/wp-content/uploads/2022/07/Adobe\\_Photoshop\\_CS3\\_Crack\\_With\\_Serial\\_Number.pdf](https://loyolaschoolharnaut.com/wp-content/uploads/2022/07/Adobe_Photoshop_CS3_Crack_With_Serial_Number.pdf) [https://social.urgclub.com/upload/files/2022/07/juIpjYPhFl2txZ9ll34d\\_01\\_6cb11ab56d8e1b33560242a4aab15539\\_file.pdf](https://social.urgclub.com/upload/files/2022/07/juIpjYPhFl2txZ9ll34d_01_6cb11ab56d8e1b33560242a4aab15539_file.pdf) <http://gomeztorrero.com/100-inspiring-photoshop-text-effects-photoaccess/> <https://swisshtechnologies.com/adobe-photoshop-cs-8-0-crack-installer-free-download/> [https://intense-coast-64045.herokuapp.com/photoshop\\_download\\_karna\\_hai.pdf](https://intense-coast-64045.herokuapp.com/photoshop_download_karna_hai.pdf) <https://thecryptobee.com/adobe-photoshop-7-free-download-full-version/> <https://www.alltagsunterstuetzung.at/advert/graphic-design-beautiful-retouching-2/> [https://kidztopiaplay.com/wp-content/uploads/2022/07/free\\_download\\_collage\\_templates\\_for\\_photoshop.pdf](https://kidztopiaplay.com/wp-content/uploads/2022/07/free_download_collage_templates_for_photoshop.pdf) <https://www.eternalasia-ph.com/sites/default/files/webform/resume/adobe-photoshop-cs3-free-download-extended.pdf> https://mia.world/upload/files/2022/07/7sDXjUTpEOkVfLhBfOFB\_01\_6cb11ab56d8e1b33560242a4aab15539\_file.pdf <https://liapenraloudstork.wixsite.com/rinretaki/post/photoshop-free-download-no-trial-old-version> <https://www.joycedayton.com/sites/default/files/webform/malleli583.pdf> [https://www.diplomadante.it/wp-content/uploads/2022/07/download\\_photoshop\\_cs5\\_crack\\_keygen.pdf](https://www.diplomadante.it/wp-content/uploads/2022/07/download_photoshop_cs5_crack_keygen.pdf)